# LPS: Ficheros y excepciones

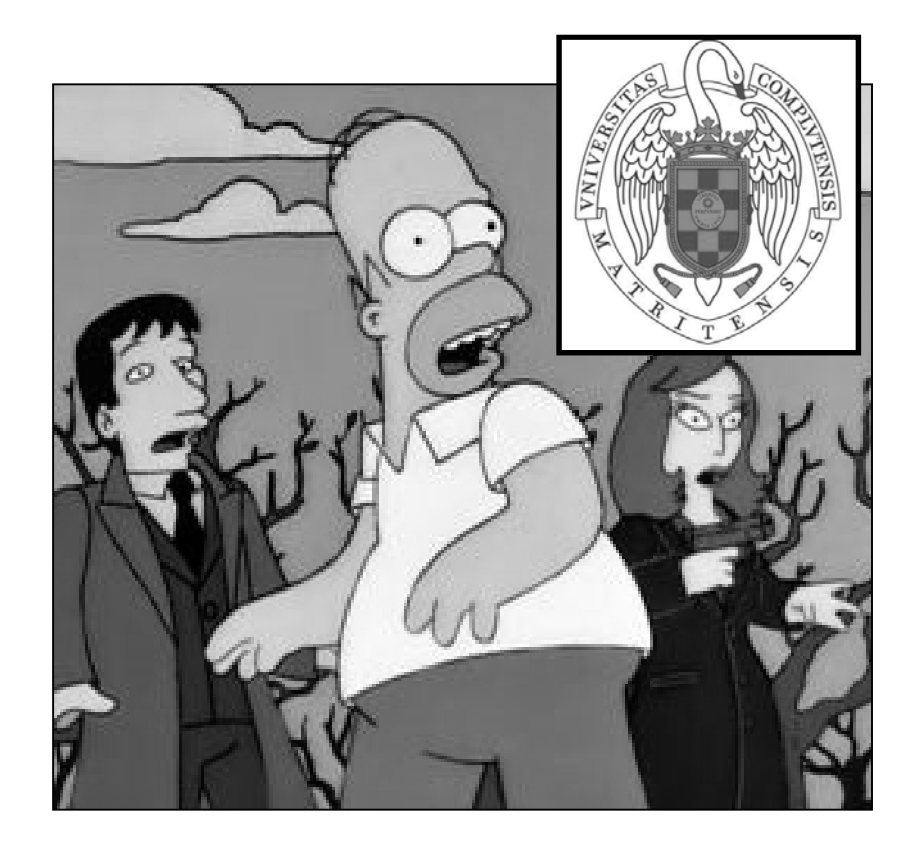

### Federico Peinado www.federicopeinado.es

Depto. de Ingeniería del Software e Inteligencia Artificial disia.fdi.ucm.es

Facultad de Informática www.fdi.ucm.es

Universidad Complutense de Madrid www.ucm.es

### Ficheros

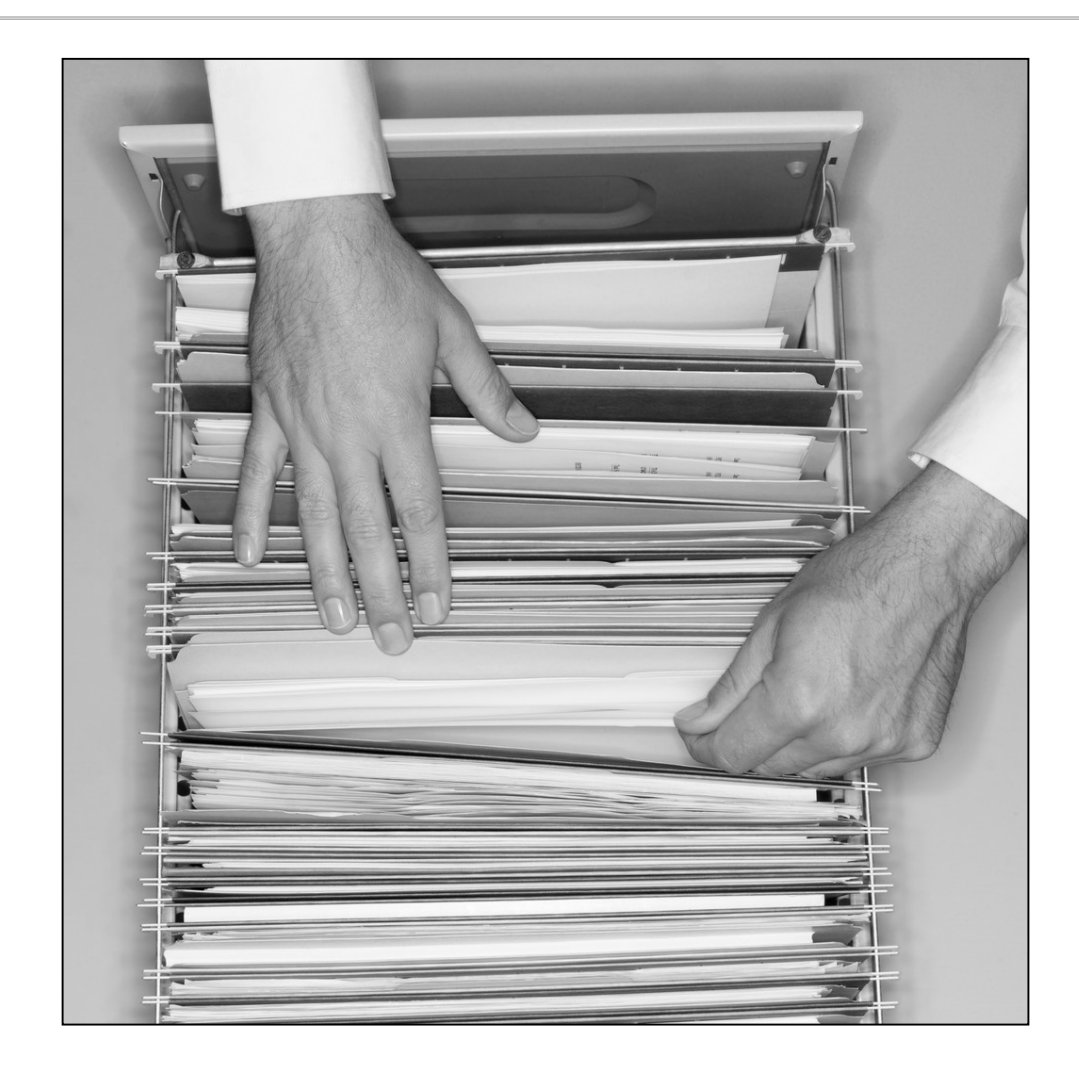

### **Ficheros**

### Los representa la clase **java.io.File** Atributos y métodos para manipular ficheros:

- pathSeparator
	- Cadena que representa la separación entre directorios dentro de una ruta (*dependiente del S.O. subyacente*)
- canRead
- canWrite
- createNewFile
- delete
- isDirectory
- isFile
- mkdir
- …

## Funcionamiento

- Su tratamiento se hace con los *streams* que ya hemos estudiado anteriormente
	- Pueden usarse para crear flujos de entrada/salida (FileInputStream / FileOutputStream)
	- Pueden usarse para crear lectores/escritores (FileReader / FileWriter)
- Van a sufrir un rediseño total en Java 7
	- Una correspondencia aproximada entre métodos: http://download.oracle.com/javase/tutorial/essen tial/io/legacy.html#mapping

## Ficheros de propiedades

### Se pueden cargar de (o guardar desde) un objeto de la clase **java.util.Properties**

- Es una subclase de Hashtable donde tanto la clave como el valor son cadenas de texto
- Métodos para trabajar con propiedades:
	- getProperty
	- list
	- load
	- loadFromXML
	- setProperty
	- store
	- storeToXML
	- …

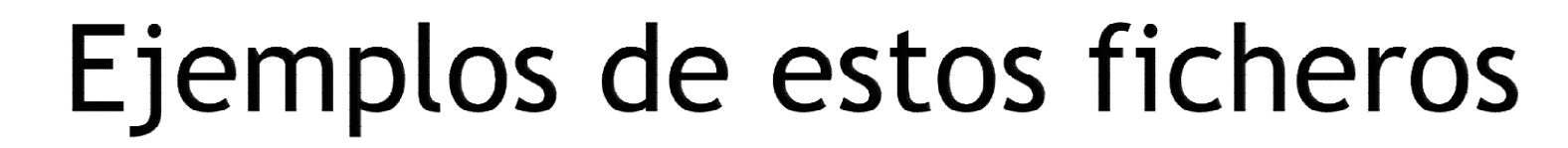

**Profesor = Federico Peinado**

**Asignatura = LPS**

**Dificultad = Sin comentarios**

**...**

**# Sample Messages MESSAGE.INTRO: Game engine v.1 MESSAGE.HELP: You will not get help from me MESSAGE.QUIT: Coward... MESSAGE.GAMEOVER : You lose. Bye bye! ...**

**! Comentario tonto**

**Cantidad\_de\_oro 14**

**! Más comentarios...**

**Cantidad\_de\_madera : 2300**

**Vidas\_extra = No quedan**

## StreamTokenizer

- Clase **java.io.StreamTokenizer** que actúa como analizador simple para extraer los lexemas (*tokens*) de un flujo de entrada
	- Puede servir para analizar el flujo de un fichero de texto en un cierto "lenguaje formal" de sintaxis básica
	- Utiliza una tabla de categorías léxicas y una serie de centinelas (*flags*) para variar sus funciones
	- Reconoce identificadores "tipo Java", números, cadenas de texto entrecomilladas y comentarios
	- Para lenguajes más complejos, hay librerías Java muy avanzadas con las que hacer procesadores de lenguajes
		- ANTLR http://www.antlr.org

## Funcionamiento

### Atributos interesantes

- nval y sval
	- Variables donde se almacena el valor (numérico o textual) del último lexema leído
- TT\_EOF, TT\_EOL, TT\_NUMBER y TT\_WORD
	- Constantes enteras que dicen si el último lexema ha sido fin de flujo, de línea, número u otra cosa
	- Curiosidad: La clase *no usa enumerados* por ser muy vieja
- Constructor (recibe un Reader)
	- Por eficiencia conviene envolver el flujo de entrada así: **new BufferedReader(new InputStreamReader(inStream))**
- Métodos interesantes
	- nextToken
	- lineno
		- Número de línea por el que se encuentra el análisis
	- Varios para configurar las definiciones léxicas de cada *token* antes de empezar a analizar, como commentChar, ordinaryChar, quoteChar, etc.

### Extra: JArgs

### JArgs http://jargs.sourceforge.net

- Releases (última de 2005)
	- Librería JAR que debemos usar
- Documentación del API
- CVS (repositorio colaborativo, al ser un proyecto de código libre)

#### atest release: 1.0, 12th April 2005 (download) JArgs command line option parsing suite for Java

#### Project summary and intent

Author: Steve Purcell, Maintainer: Ewan Mello

This tiny project provides a convenient, connact, pre-packaged and comprehensively documented suite of co GNU-style 'getoot' is provided.

Why use JArgs rather than other similar libraries? Because it's easy to use, thoroughly tested, well docum

The nackage is small and without frills, but is functional, and contains code that has been in production use for oui

.<br>Driginally started by Steve Purcell, this project is now maintained by Ewan Mello

#### Project resources

图

- See some example code
- · Git repository · Released files
- · SourceForge project page
- · CVS access (also browsable online
- · API documentation (generated with Javadoc) iargs-interest mailing list (low volume, archived here)
- Lista de correo, información y contacto del autor
- Pequeño analizador para los argumentos que recibe la aplicación por línea de comandos
	- Ej: **run -c engine.cfg ExampleGame.game**

### Extra: JArgs

```
import jargs.gnu.CmdLineParser; // Teniendo el JAR en el Build Path
...
public static void main(String[] args) {
  CmdLineParser parser = new CmdLineParser();
  CmdLineParser.Option debug = parser.addBooleanOption('d', "debug"); 
  CmdLineParser.Option size = parser.addIntegerOption("size");
  CmdLineParser.Option name = parser.addStringOption('n', "name");
   ...
   try { parser.parse(args); }
  catch (CmdLineParser.OptionException e) {
        System.err.println(e.getMessage());
        // Mostrar opciones las disponibles al usuario (debug, size...)
        System.exit(-1);
   }
  Boolean debugValue = (Boolean)parser.getOptionValue(debug);
  Integer sizeValue = (Integer)parser.getOptionValue(size);
  String nameValue = (String)parser.getOptionValue(name);
   ...
  String[] otherArgs = parser.getRemainingArgs();
  // Lanzar el programa con las correspondientes opciones activas
  System.exit(0);
}
...
        10 Laboratorio de Programación de Sistemas – Ficheros y excepciones
```
### Excepciones

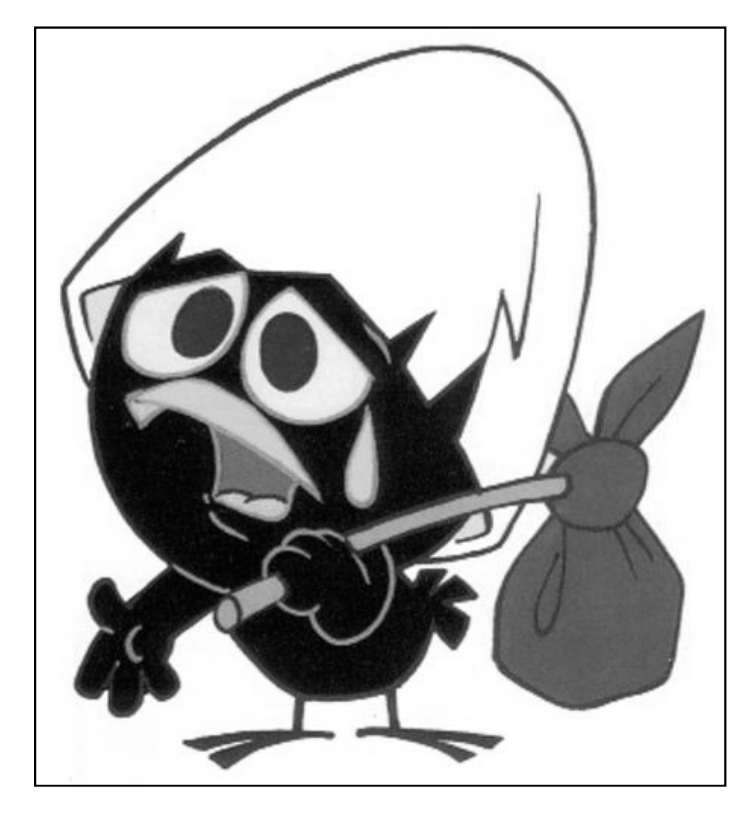

### **Excepciones**

Mecanismo de gestión de errores de ejecución

- Fragmentos de *código fuente* específicos para esta gestión
- *Palabras reservadas* como **throw**, **throws**, **try**, **catch**…
- Las clases que representan excepciones heredan de **java.lang.Exception**
- No deben usarse para implementar *la lógica del programa*, pero sí deben documentarse en los Javadoc porque son relevantes para el cliente Java Tutorials

http://java.sun.com/docs/books/tutorial/essential/exceptions

### Ejemplo de excepción

```
public class RaizNoExiste extends Exception { ...
};
/**
 * ... 
 * @throws NoHayRaiz
 */
public class Ecuacion { 
    public float raiz(int i) throws NoHayRaiz{<br>
...<br>
throw new NoHayRaiz();
}
      13 Laboratorio de Programación de Sistemas – Ficheros y excepciones
```
### Tipos de excepciones

- Excepciones comprobadas (*checked*)
	- Representan situaciones excepcionales que se producen en un método y deben ser propagadas al que lo ha llamado
	- El compilador *obliga* al método que llama a tratar dichas excepciones
- Excepciones no comprobadas *(unchecked)* 
	- Representan situaciones excepcionales que es producen en un método y que normalmente impedirán continuar con la ejecución del programa
	- *Opcionalmente* podemos tratar y recuperarnos de dichas excepciones desde el método que llama
	- Heredan de **RuntimeException**
		- **ArrayIndexOutOfBoundsException**
		- **ArithmeticException**
		- **NullPointerException**
		- **ClassCastException**
		- **IllegalArgumentException**
		- …

## Propagación de excepciones

- Las excepciones se propagan de método en método en sentido contrario a las llamadas
	- Hasta que algún catch las captura y entonces la ejecución continúa por ahí
	- Si la excepción alcanza el método **main()** sin ser capturada el programa y todo el JRE se detiene, mostrando el estado de la pila de llamadas por pantalla
- Los métodos *obligatoriamente* deben declarar las excepciones comprobadas que lanzan en su cabecera
	- Aunque conviene documentarlas todas, comprobadas y no comprobadas

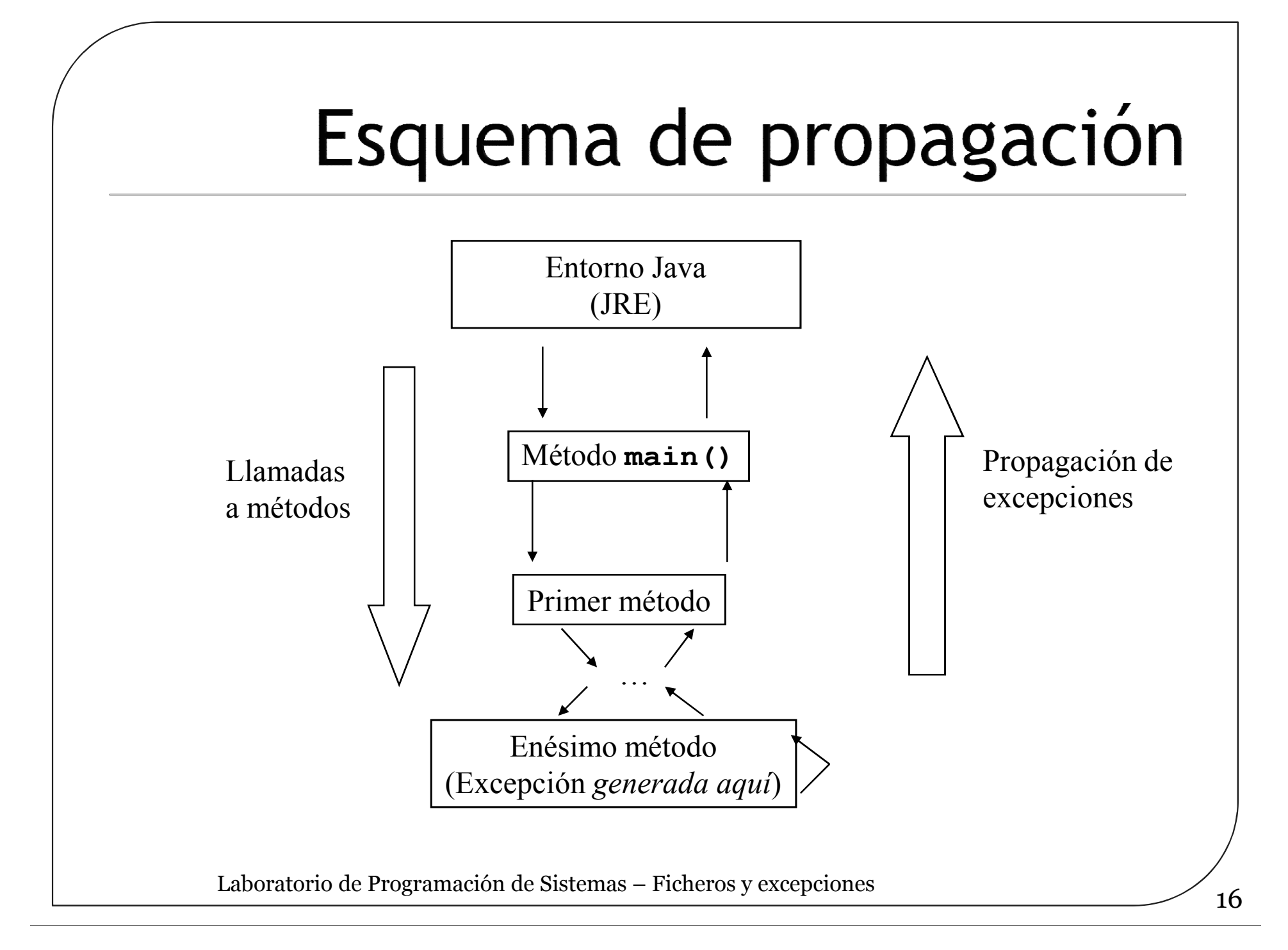

### Tratamiento de excepciones

```
try {
   // Bloque de código en el que se puede producir una excepción
}
catch (TipoExcepcion1 ex1) {
   // Gestor de excepciones de tipo TipoExcepcion1
   // Se puede seguir propagando esta u otras excepciones con 
   throw(ex1);
}
catch (TipoExcepcion2 ex2) {
   // Gestor de excepciones de tipo TipoExcepcion2
   ex2.printStackTrace(); // Imprimir por pantalla la pila de llamadas
}
finally {
   // Bloque de código que se ejecuta siempre,
   // se haya producido o no una excepción
}
       17 Laboratorio de Programación de Sistemas – Ficheros y excepciones
```
# (Una posible) política de uso

- Las excepciones son para situaciones realmente "extraordinarias" (aunque posibles, claro). Todas las "ordinarias" deberían poder resolverse sin ellas
	- Documentando bien aquellos casos extremos o peculiares
	- Incluyendo toda información relevante en los objetos devueltos
	- ...
- $\bullet$  Las excepciones comprobadas se usan comprometiendo al cliente a que "haga algo" con respecto a la situación extraordinaria ocurrida
	- Cuanto antes detectemos la excepción y la lancemos, mejor
- Las excepciones no comprobadas se usan *asumiendo que la culpa es del código cliente* (o que ha habido *un error irremediable del sistema*) y por lo tanto, es posible que se produzca un fallo total de la aplicación

### Críticas, dudas, sugerencias...

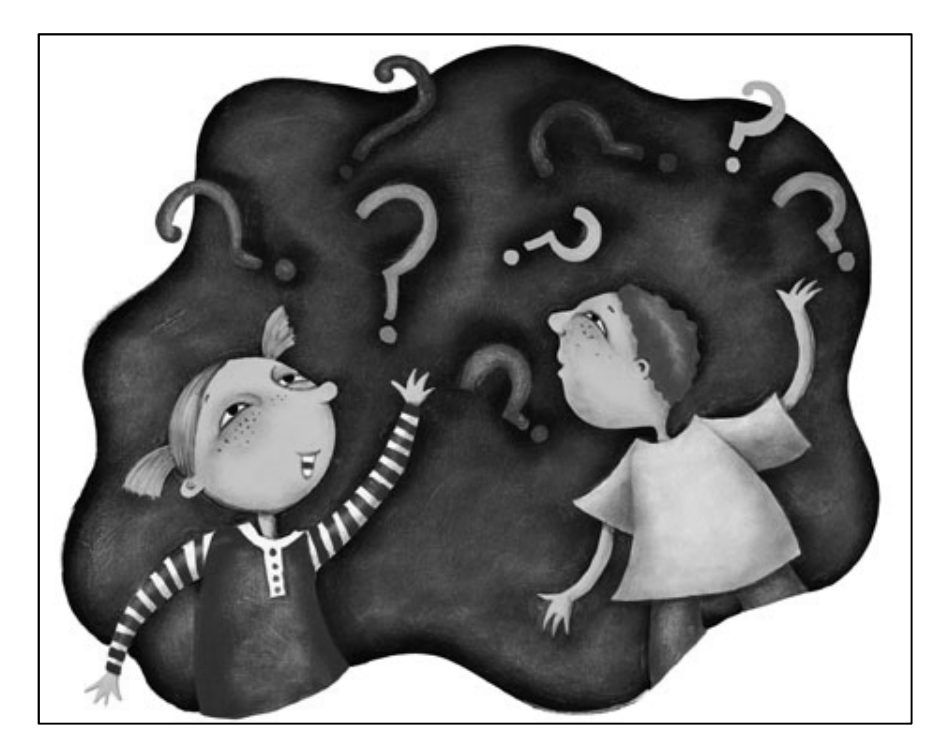

### Federico Peinado www.federicopeinado.es